# **Pascal's Triangle**

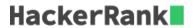

For a given integer K, print the first K rows of Pascal's Triangle. Print each row with each value separated by a single space. The value at the  $n^{th}$  row and  $r^{th}$  column of the triangle is equal to n!/(r!\*(n-r)!) where indexing starts from 0. These values are the binomial coefficients.

## **The Pascal Triangle**

```
1
1 1
1 2 1
1 3 3 1
1 4 6 4 1
....
```

## **Input Format**

A single line of input, integer K.

#### **Constraints**

$$2 <= K <= 10$$

### **Output Format**

Output the first K rows of Pascal's triangle.

## **Sample Input**

```
4
```

## **Sample Output**

```
1
1 1
1 2 1
1 3 3 1
```